# *<u>TEPIEXOMENA</u>*

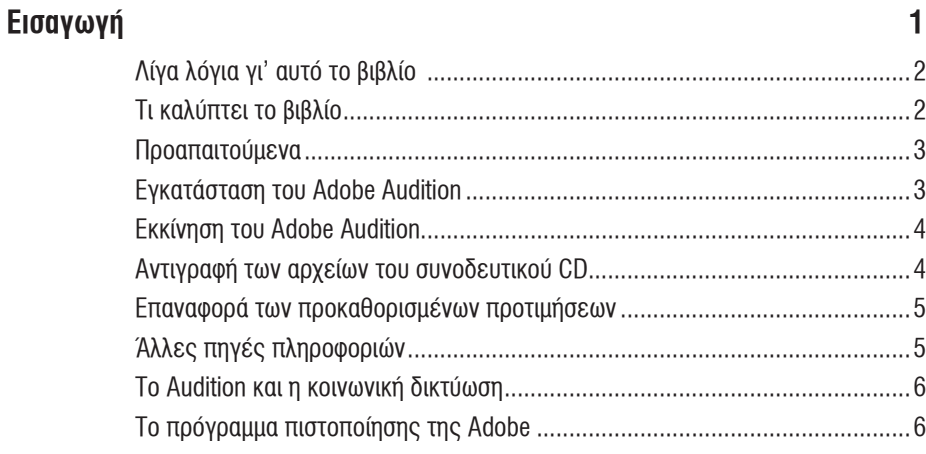

### Διασύνδεση Ήχου με Υπολογιστή  $\blacksquare$

T

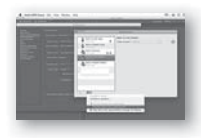

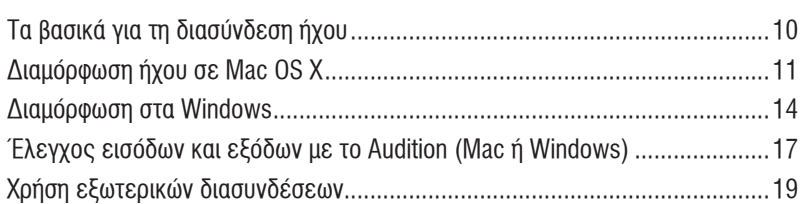

 $\bf{8}$ 

 $22$ 

46

### Το Περιβάλλον του Audition  $\overline{2}$

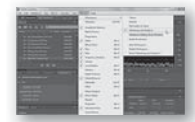

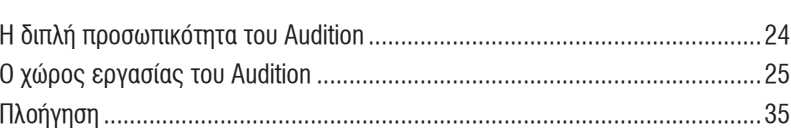

### $\mathbf{3}$ Απλές Δυνατότητες Επεξεργασίας

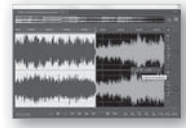

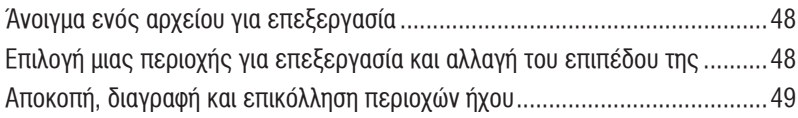

62

118

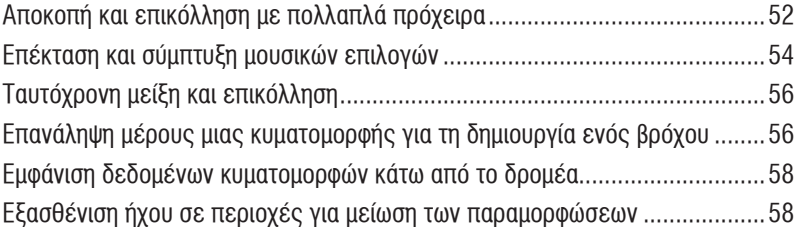

### Επεξεργασία Σημάτων  $\overline{\mathbf{4}}$

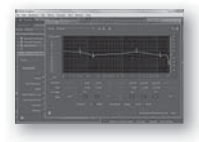

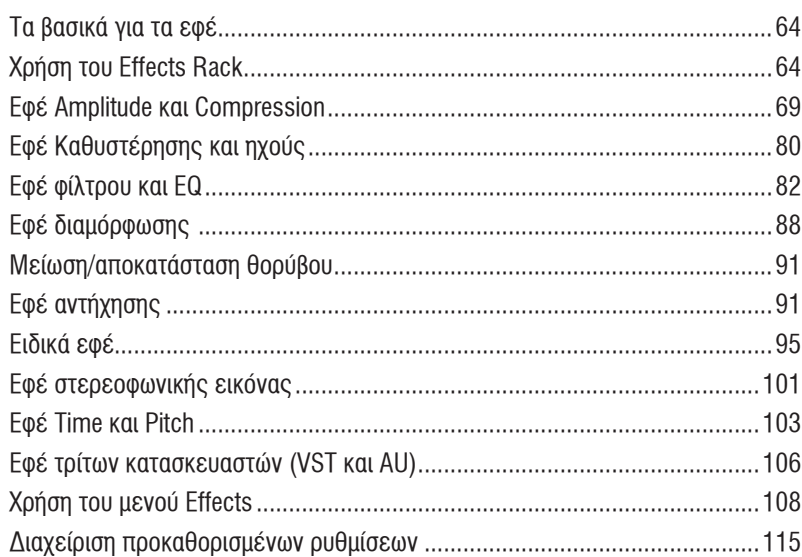

### $\overline{5}$ Αποκατάσταση Ήχων

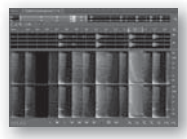

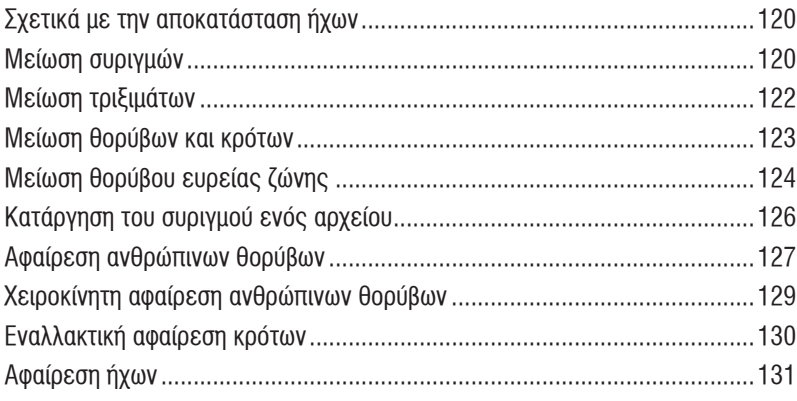

### $\boldsymbol{6}$ **Mastering**

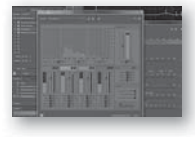

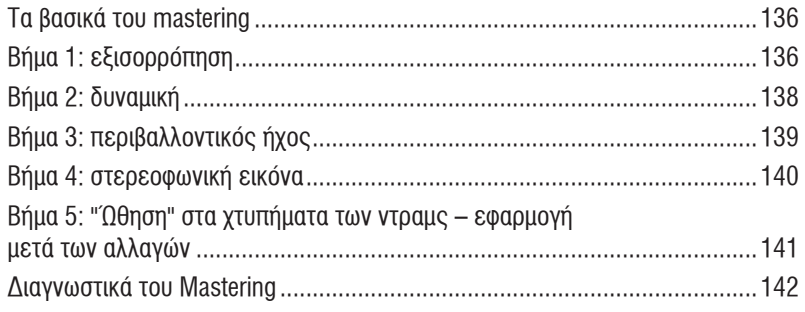

#### $\overline{7}$ Σχεδίαση Ήχων

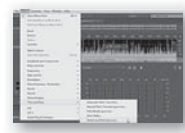

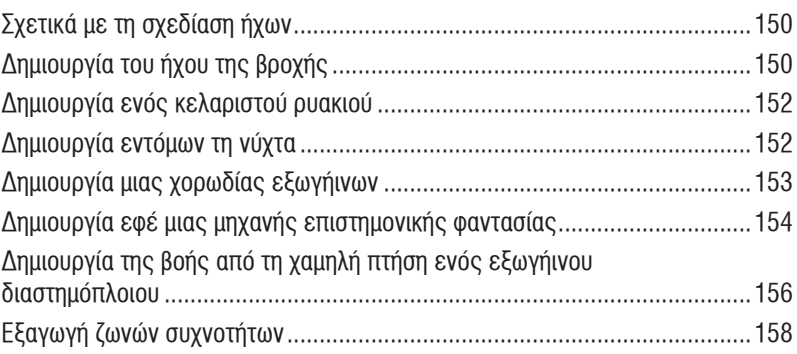

### 8 Δημιουργία και Ηχογράφηση Αρχείων

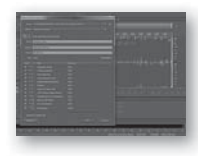

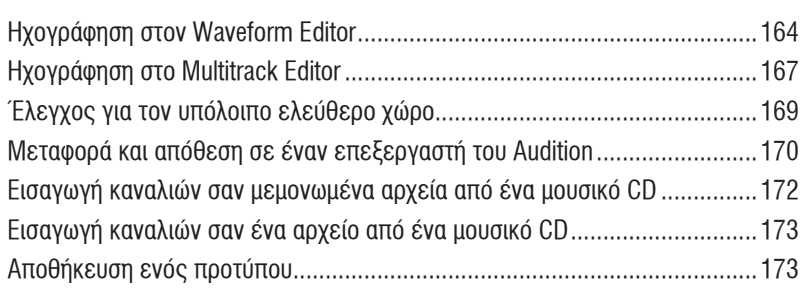

#### Χειρισμός του Multitrack Editor  $\boldsymbol{9}$

 $\overline{\phantom{a}}$ 

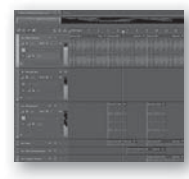

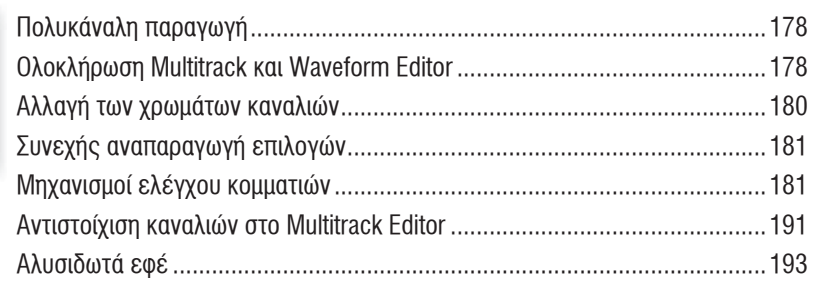

# 148

134

### 162

176

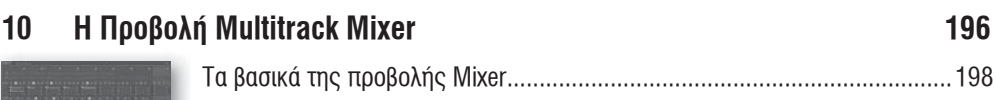

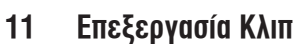

 $-150$ 

-- -THITH

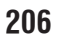

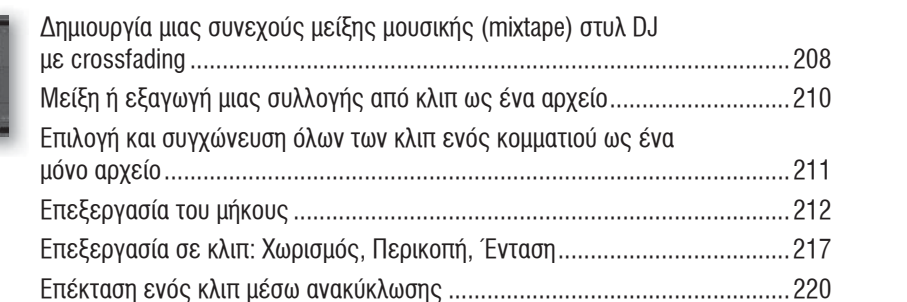

### Δημιουργία Μουσικής με Βιβλιοθήκες Ήχων  $12$

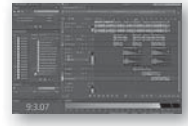

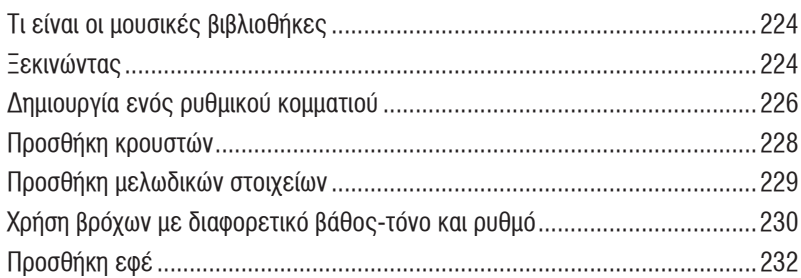

### $13$ Ηχογράφηση στο Multitrack Editor

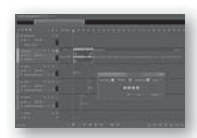

 $\sim$ 

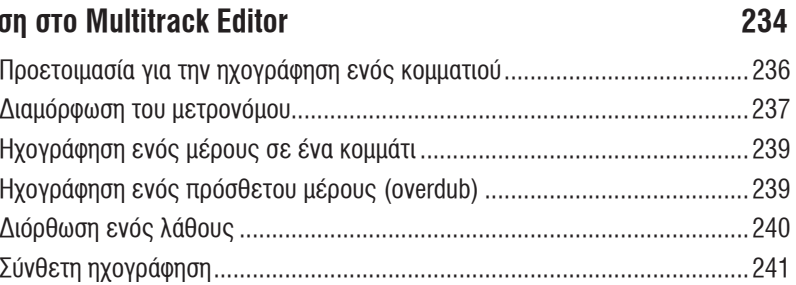

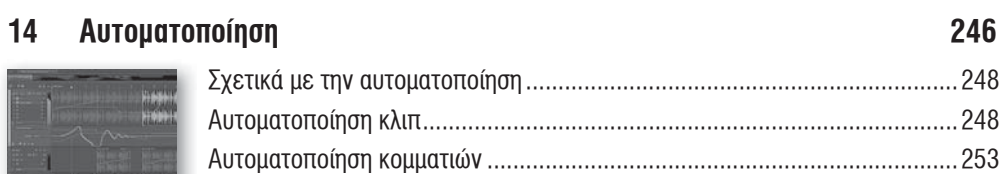

### ì

# 222

### Μείξη  $15$

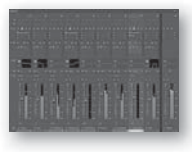

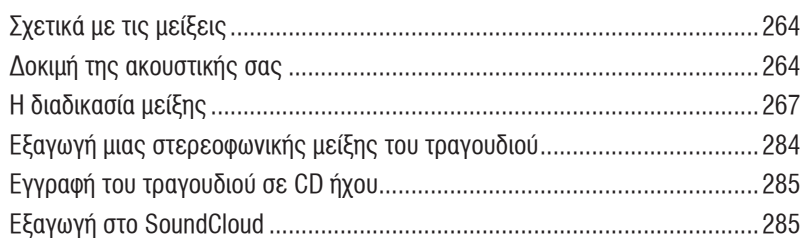

### Εφαρμογές Ήχου και Βίντεο  $16$

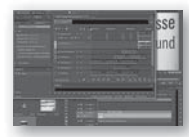

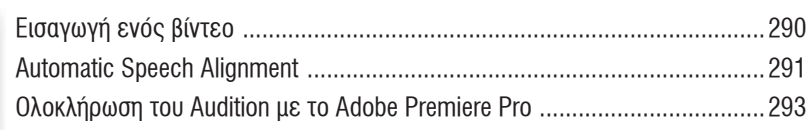

# Ευρετήριο

300

288

## 262